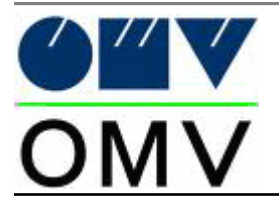

Sprunglauf und Nordische Kombination

*13.12.2009*

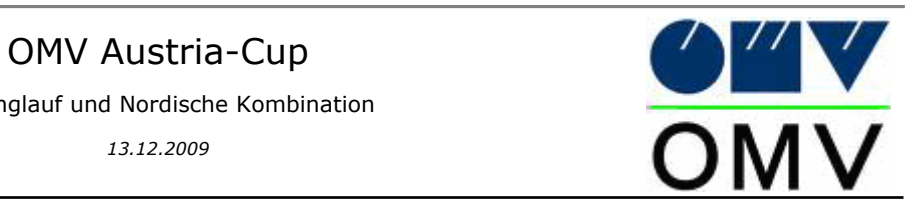

## Ergebnisliste Nordische Kombination

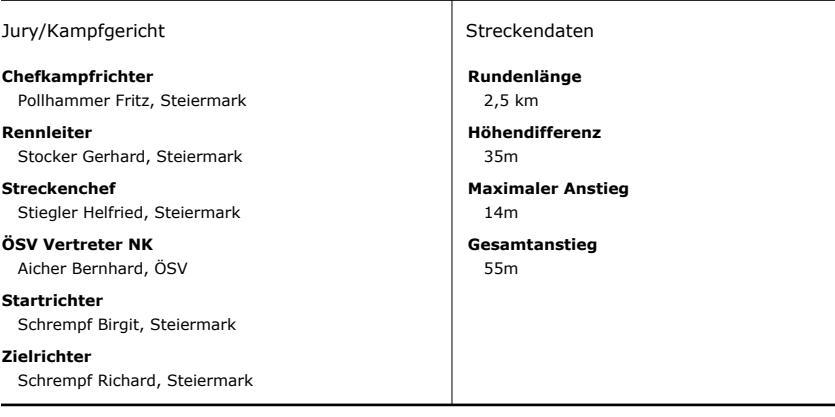

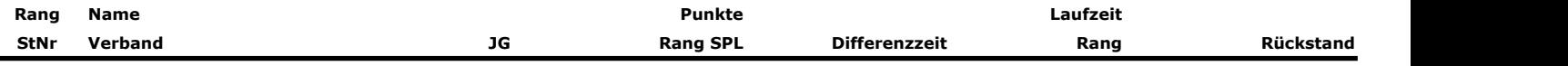

## **(1) Jugend (93-94) (10 km)**

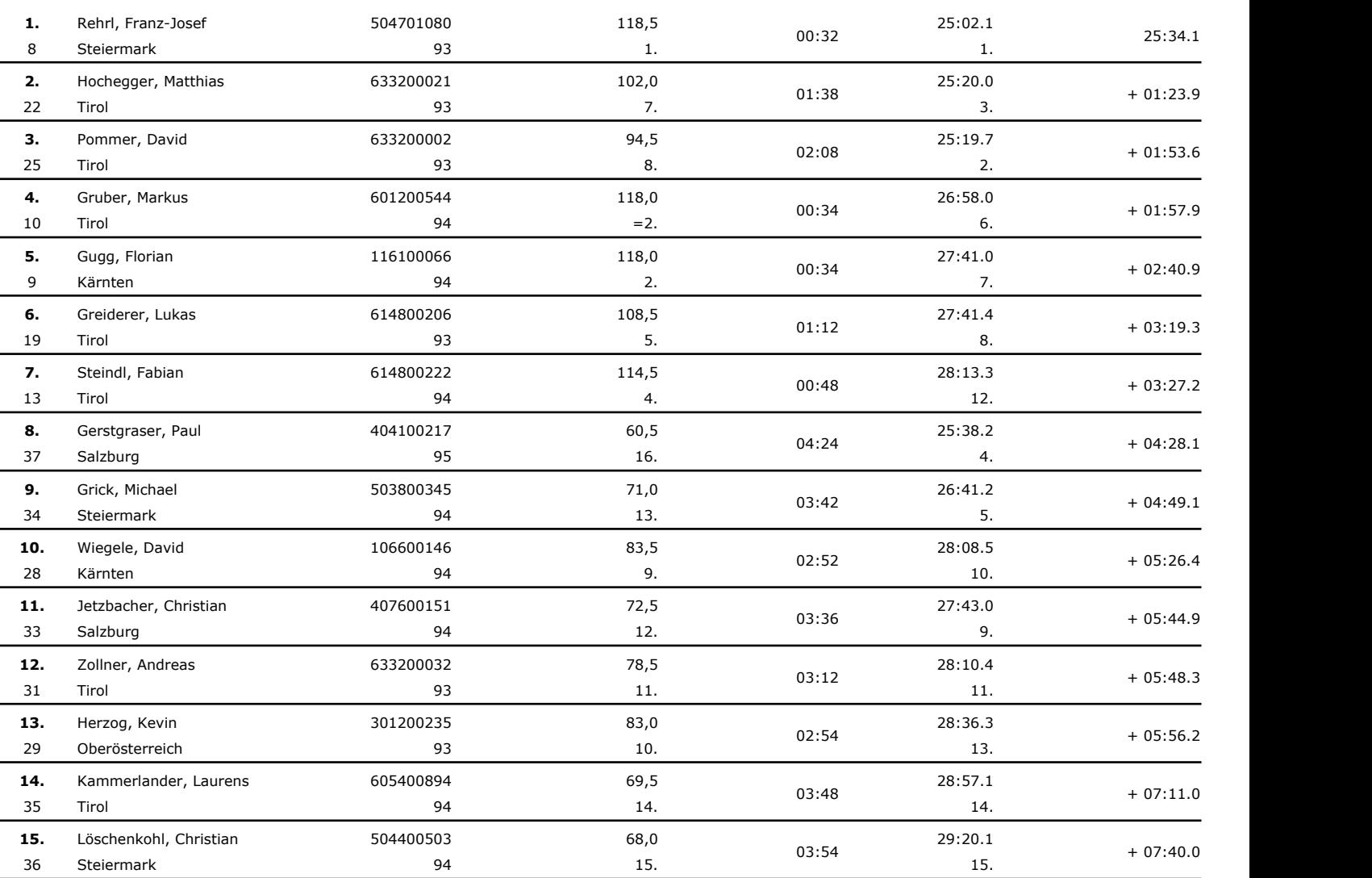

## **(2) Junioren (90-92) (10 km)**

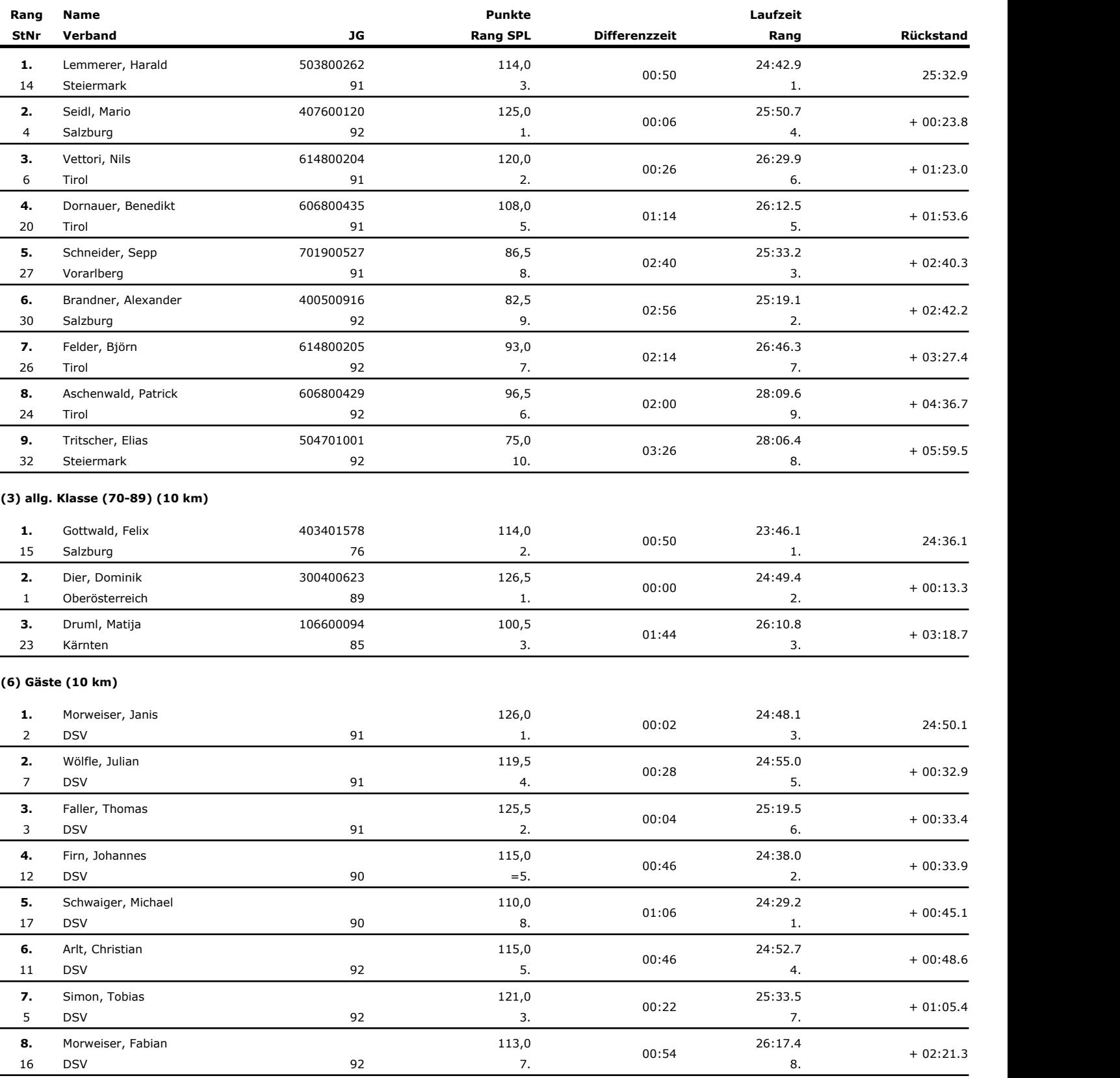